# **como apostar na quina online**

- 1. como apostar na quina online
- 2. como apostar na quina online :pokerdicas
- 3. como apostar na quina online :resultadolotofacil

### **como apostar na quina online**

#### Resumo:

**como apostar na quina online : Descubra a adrenalina das apostas em mka.arq.br! Registre-se hoje e desbloqueie vantagens emocionantes com nosso bônus de boasvindas!** 

contente:

Tanto a bet365 quanto a Betano so duas das melhores casas de apostas esportivas da atualidade. Elas so confiveis, seguras e com bons recursos para os seus usurios.

#1 Esportes da Sorte: A melhor casa de aposta que paga com pix. A Esportes da Sorte , sem dvidas, uma das mais influentes casas de apostas esportivas entre os brasileiros.

500 a 1 significa que você receberáCinquez vezes o seu, aposta. O total incluirá como apostar na quina online aposta. Aposte R\$100, ganhe e receba R\$50.000, dos quais R\$49.900 serão lucro (ganhos). Se a aposta fosse 500 para 1, você ganharia (lucro) R\$50.000 e manteria o original. 100 dólares.

Por exemplo, uma aposta de R\$100 feita com probabilidades decimais de 3,00 devolveria R\$300 (\$100 x 3.00): R\$200 em como apostar na quina online lucro e o valor original de 100 dólares arriscado. Uma aposta R\$100,00 feita em como apostar na quina online probabilidades decimal de 1,50 devolverá R\$150: R\$50 em como apostar na quina online lucros e a quantia original R\$1000. Risco. risco.

### **como apostar na quina online :pokerdicas**

### **Como baixar o aplicativo Betway para Android/APK**

Se você é um amante de assistência à cliente e deseja ter a experiência completa de Betway em como apostar na quina online suas mãos, você deve baixar o aplicativo Betway para Android/APK. O aplicativo é facilmente acessível e é uma ótima opção para aqueles que desejam apostar na como apostar na quina online paixão.

No entanto, muitos usuários podem enfrentar problemas ao tentar baixar o aplicativo válido, pois eles não querem alterar as configurações de seu ponto de acesso APK instalado no dispositivo Android.

Não se preocupe! Este guia passo a passo mostrará como você pode baixar e instalar o aplicativo móvel Betway para o seu dispositivo Android.

### **Passo a passo para baixar o aplicativo Betway para Android:**

- 1. Abra a versão móvel do site Betway (/post/dicas-basquete-aposta-2024-06-27-id-23527.html : apps) em como apostar na quina online seu navegador de internet para Android.
- 2. Clique no menu (três linhas) posicionadas no canto superior esquerdo da tela.
- 3. Desloque e selecione a opção para obter o aplicativo móvel.
- 4. Selecione a opção "Betway App".
- 5. Habilite " Origens Desconhecidas " na configuração de segurança de seu dispositivo Android.
- 6. Retorne ao site móvel do Betway e pressione "Baixar o aplicativo do Android" para começar a transferência.
- 7. Após a conclusão, toque no arquivo APK baixado para realizar como apostar na quina online instalação.
- 8. Após uma instalação bem-sucedida, é possível ver o ícone do aplicativo doBetway em como apostar na quina online seu celular e você está pronto para jogar.

Você pode sentir-se confiante em como apostar na quina online acompanhar os jogos próximos ao tentar como apostar na quina online sorte, pois agora você sabe como fazer apostas em como apostar na quina online tempo real à medida que o aplicativo completará como apostar na quina online /artigo/prognosticos-de-jogos-de-futebol-2024-06-27-id-39945.html.

### **Outros palpites de futebol para hoje**

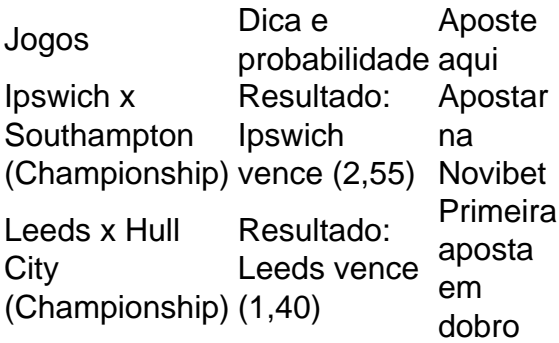

### **As melhores casas de apostas do Brasil**

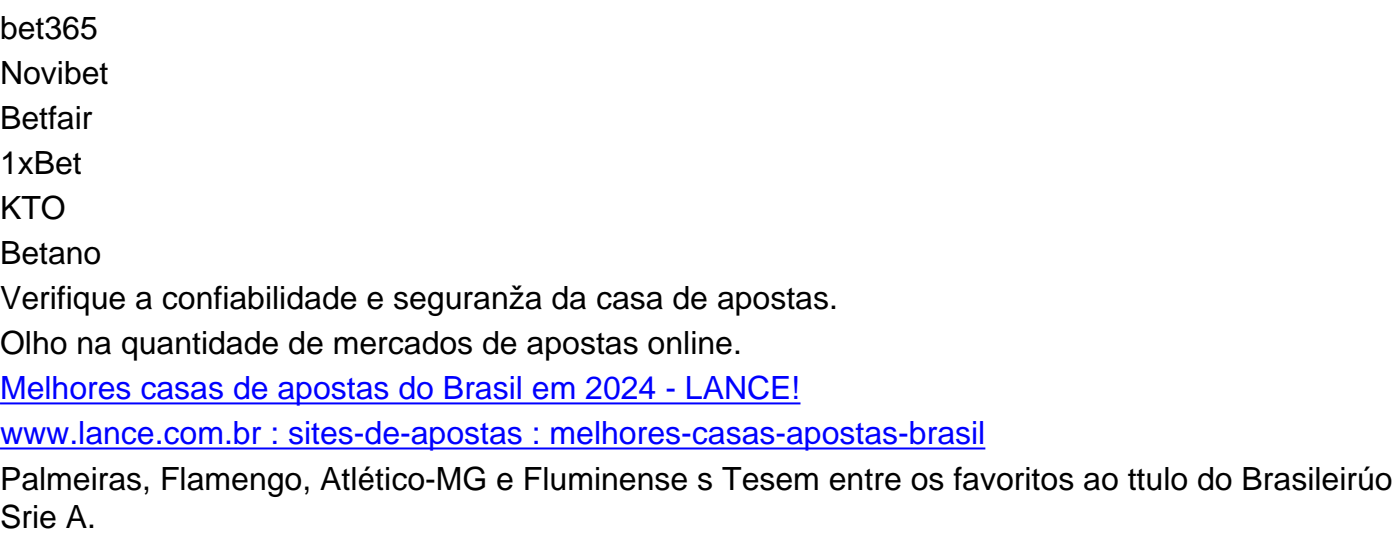

[Palpites Brasileiro Srie A hoje: as melhores dicas - NETFLU](/7games-aplicativo-de-casino-2024-06-27-id-1550.html)

## **Jogos de hoje " Futebol | Academia das Apostas Brasil**

18:00 Everton 13:30 Terminado Rampla Juniors 18:30 Previso Nacional 21:00 Previso Dep. Maldonado

### **como apostar na quina online :resultadolotofacil**

A maior empresa de mineração do mundo tem um problema.

A BHP da Austrália estabeleceu suas intenções de colocar o minerador rival Anglo American como apostar na quina online um acordo multibilionário que remodelaria a indústria global. Seu plano proposto para aquisição, no valor aproximado do ano passado (31 bilhões) já foi rejeitado como uma oferta lowball subvalorizada pela empresa mas as raízes profundas na África Do Sul podem ser muito mais sensíveis ao assunto /p>

A economia mais avançada da África foi construída sobre a mineração. Por quase 150 anos, desde que os diamantes foram descobertos pela primeira vez como apostar na quina online todo o mundo e ouro na indústria do carvão permaneceu como um dos maiores produtores de petróleo no país; hoje é quinto maior produtor mundial com minérios para produção mineral (carvão) ou diamante --e 10o melhor fabricante global deste tipo:

Como resultado, a Anglo American ocupou um papel no centro das fortunas da África do Sul. Em troca disso o governo sul-africano é maior acionistas de anglo com uma participação 7% realizada através dos seus investimentos públicos Corporation Uma aquisição iria efetivamente tirar à áfrica Latina os 100 anos vínculo que tem para firmar como apostar na quina online seu país e as maiores empresas mundiais

"Ninguém aqui vê este acordo favoravelmente", disse James Lorimer, ministro da sombra para mineração e recursos naturais. O negócio de Anglo American foi uma vez a jóia na coroa econômica sul-africana s economia Sob esse contrato poderia ser vendido por peças do empresa outra pessoa."

As vastas reservas de cobre da Anglo American no Chile e Peru tornariam a BHP o maior produtor mundial como apostar na quina online um momento onde nunca foi tão rentável. É na extração de cobre – um bloco vital no desenvolvimento dos projetos e veículos elétricos como apostar na quina online energia renovável - que a indústria mineira pode ver o caminho claro para chegar ao futuro com baixo carbono.

Em contraste, os ativos da África do Sul são considerados um risco e não uma recompensa. A BHP planeja excluir ações na Kumba Iron Ore (mineração de diamantes) Anglo's CMSORE – a maior mineradora mundial como apostar na quina online ouro - para reduzir como apostar na quina online exposição ao mercado sul-africano que saiu no ano passado por meio das operações com mineração South32 Sua subsidiária De Beers revelou queda nos gastos luxuosos à medida como alternativas feitas pelo laboratório começam corroe seu segmento comercial A relutância da BHP como apostar na quina online forjar novos laços com a África do Sul parece mútua se comentários feitos por Gwede Mantashe, ministro de mineração no país forem algo para passar.Mantoshê um veterano e ex-líder sindicalista na CNA disse ao Financial Times que ele era contra o acordo porque como apostar na quina online experiência anterior "não foi positiva".A empresa "nunca fez muito pela América Latina", afirmou Ele

Anglo ocupa uma posição única dentro do país; foi construído nas costas de mão-deobra negra barata durante décadas da opressão racial institucionalizada, mas seus fundadores também atuaram como força motriz por trás o desmontagem dos estados apartheid.

Hoje, ele BR seu considerável poder de lobby para incentivar o governo a reformular seus serviços públicos vacilantes por exemplo pressionando pelo investimento como apostar na quina online acabar com os bloqueios elétricos rolante e tentar salvar do crescimento econômico. Ele também gastou mais que BR R\$ 6 bilhões (RR\$ 4 mil milhões) no país nos últimos cinco anos - De Beers há décadas patrocinou estudantes através das bolsas universitáriaes da África Do Sul!

"Muitos de nós crescemos com a ideia das empresas mineiras 'rapazes'", disse Lorimer. Mas, como apostar na quina online muitos aspectos essas grandes companhias listadas contribuem para melhores cidadãos corporativos medida que as maiores corporações internacionais deixam o país corre-se risco atrair jogadores piratas e não muito mais."

A Anglo foi fundada como apostar na quina online 1917 por Ernest Oppenheimer, um imigrante alemão para Londres que se mudou pela primeira vez a Joanesburgo na virada do século como jovem corretor de diamantes. Ele usou 1 milhão dos investidores britânicos e americanos no estabelecimento da anglo-americana; dentro 40 anos era o maior produtor mundial com ouro enquanto seu gêmeo De Beers comandava 90% das vendas mundiais deste tipo (de diamante). No auge do poder industrial de Anglo, o magnata dos negócios também desempenhou um papel como apostar na quina online empurrar governo apartheid da África Do Sul para reforma constitucional. Pouco antes como apostar na quina online morte ele ofereceu apoio financeiro discreto aos 156 ativistas anti-abrigo should incluindo Nelson Mandela que enfrentou Julgamento Traição 1956 na Africa DO SUL

skip promoção newsletter passado

Inscreva-se para:

Negócios Hoje

Prepare-se para o dia útil – vamos apontá lo todas as notícias de negócios e análise que você precisa cada manhã.

Aviso de Privacidade:

As newsletters podem conter informações sobre instituições de caridade, anúncios on-line e conteúdo financiado por terceiros. Para mais informação consulte a nossa Política De Privacidade Utilizamos o Google reCaptcha para proteger nosso site; se aplica também à política do serviço ao cliente da empresa:

após a promoção da newsletter;

Seu filho, Harry Oppenheimer assumiu a liderança da empresa e tomou o estilo pragmático de liberalismo do pai no final dos anos 1950. Ele apoiou propostas para reforma constitucional que diluiriam os interesses nacionais como apostar na quina online opressão racial – mas ele não deu suporte aos apelos por franquia universal liderados pelo ANC

Ainda assim, a empresa estava "indelevelmente conectada" à reforma política da África do Sul s reformas políticas de acordo com Michael Cardo (autora) uma biografia sobre Harry Oppenheimer e ex-ministro sombra sul africano até como apostar na quina online renúncia como apostar na quina online fevereiro.

"A Anglo está enredada com a história da África do Sul no século 20; seu desenvolvimento econômico industrial, bem como como apostar na quina online evolução política de um estado supremacista branco para uma democracia não racial", disse ele.

"Seria uma questão de alguma consequência se este acordo fosse concluído, seria um prejuízo significativo para a África do Sul o que poderia diminuir seu status como grande minerador no cenário mundial", disse ele.

"Faria hoje uma conversa com o estado da África do Sul. O governo poderia muito bem ver este acordo como um golpe maciço para a dignidade e auto-estima de seu país, é politicamente significativo que fala sobre status na América Latina no cenário mundial", acrescentou Cardo ". Com a África do Sul apenas algumas semanas longe da que se espera ser o mais próximo eleição democrática como apostar na quina online como apostar na quina online história, as perdas seriam fortemente político também. Lorimer parte integrante de Aliança Democrática disse no acordo exemplificando um colapso econômico sob ANC "Nós costumávamos ter uma indústria mineira líder mundial mas agora ninguém quer investir aqui", ele diz:

Author: mka.arq.br Subject: como apostar na quina online Keywords: como apostar na quina online Update: 2024/6/27 8:23:42